## CS 160 CS Orientation

More Lists in Python…

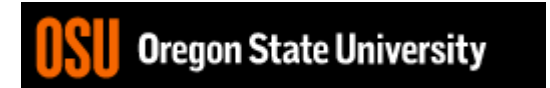

## Odds and Ends

- Assignment #9 posted, but don't freak out!!!
- Lab #8 this week will work toward finishing it.

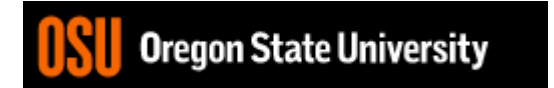

#### How do we change the travel program to use a 2-d array?

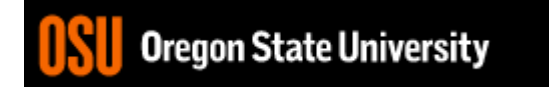

#### Our travel program...

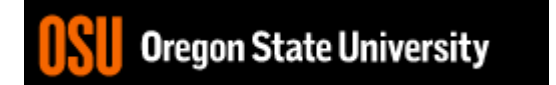

### Command-line Args

- Import **sys** module
- Access argument values sys.argv

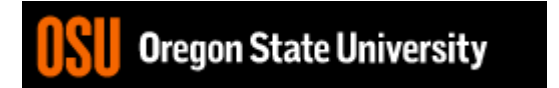

#### Demo...

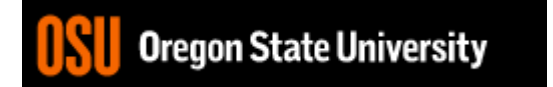

# File I/O

- Open file (read, write, append)
- Attach to object

– f=open("filename", "r")

- Read/Write to the file
	- f.read() vs. f.readline()
	- f.write()
- Close file
	- f.close()

#### Demo...

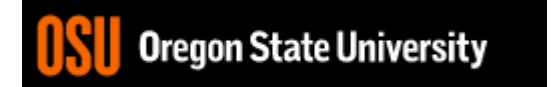